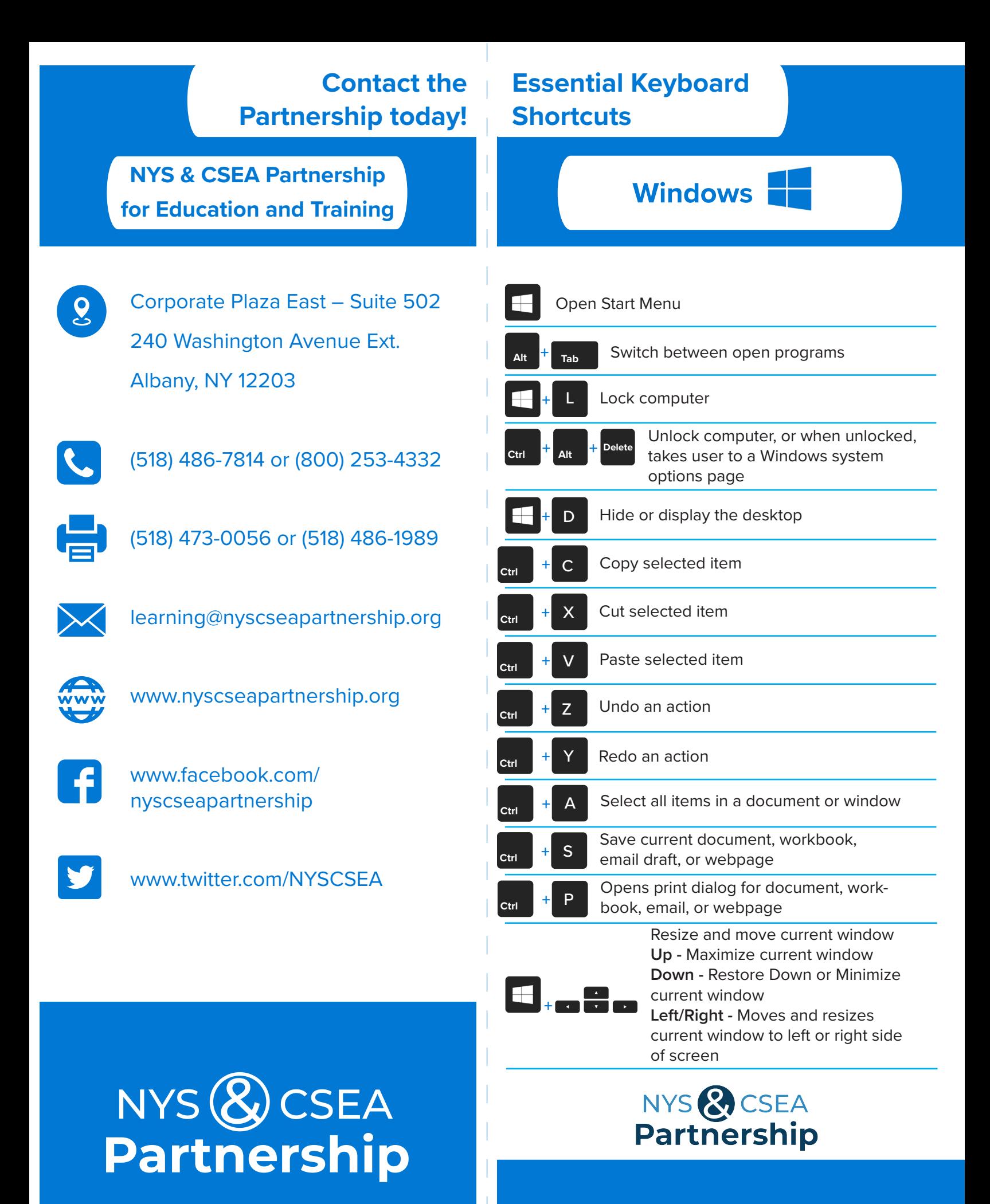

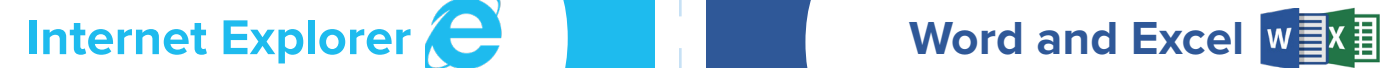

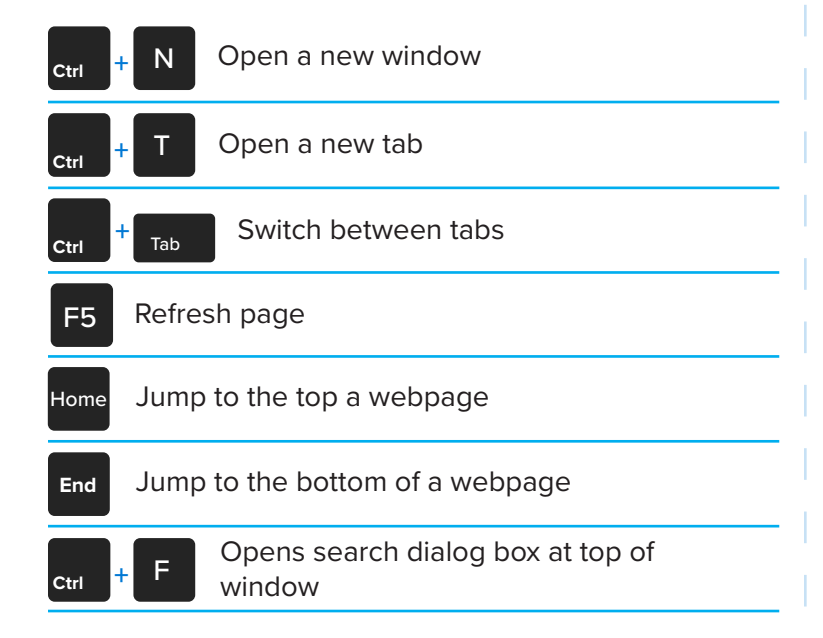

**Outlook** 0

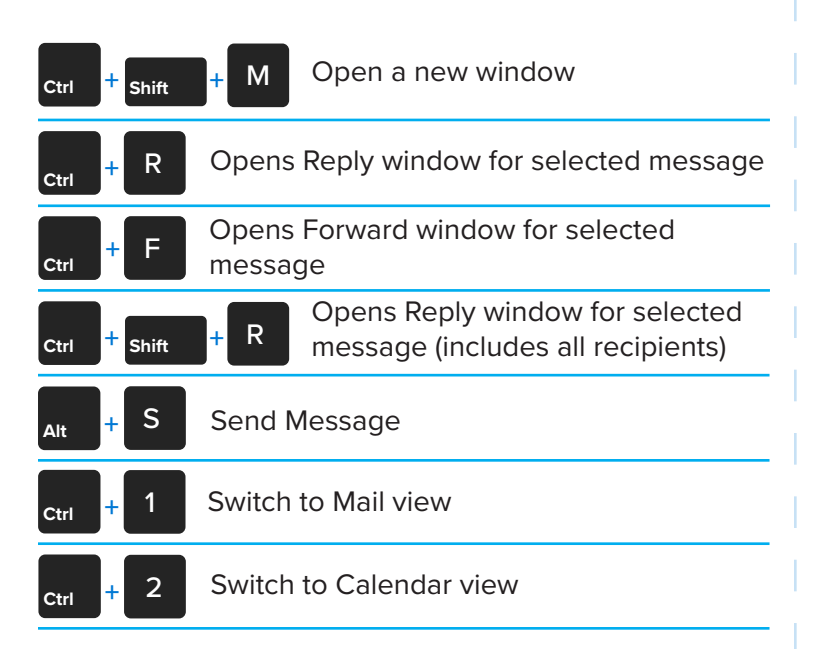

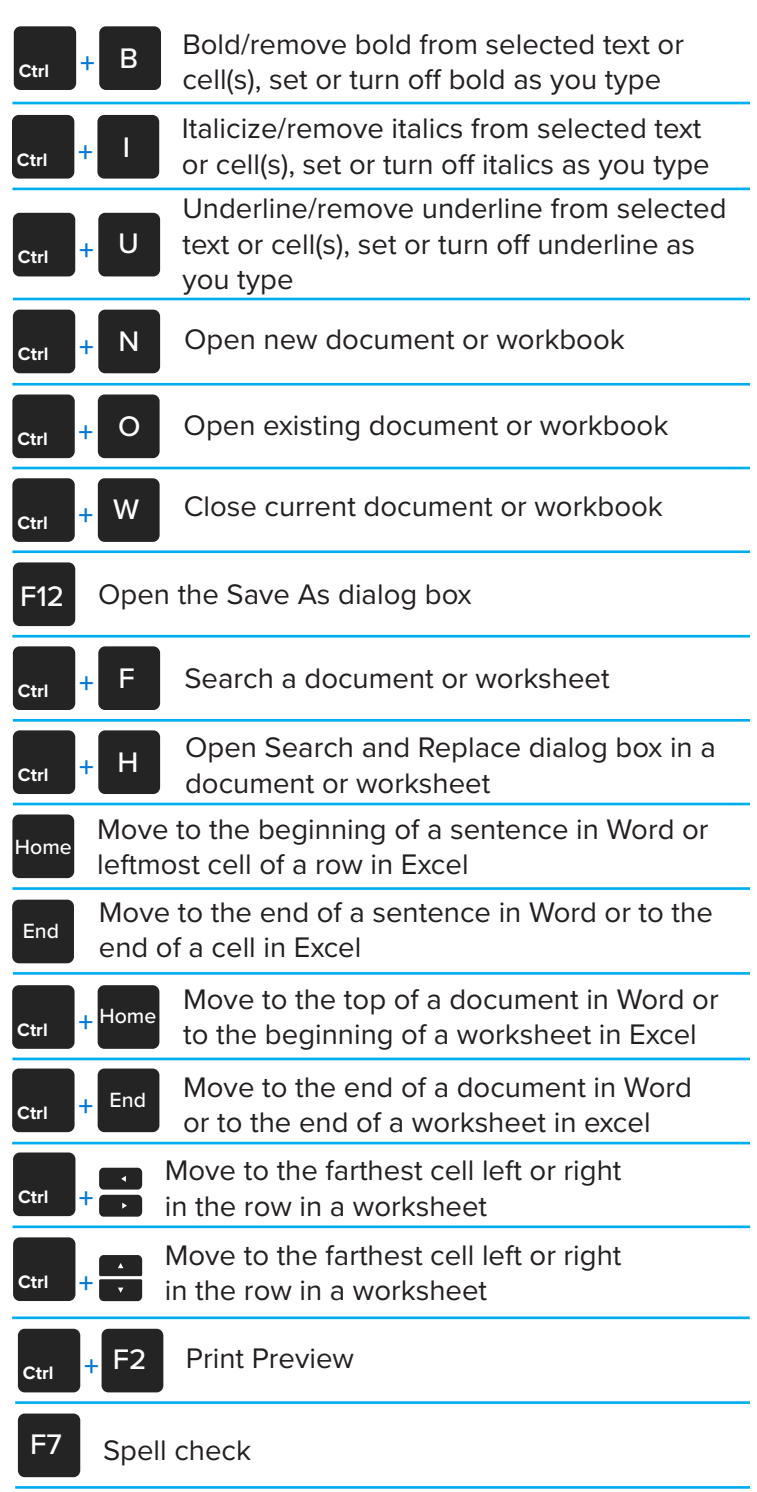

## NYS & CSEA **Partnership**

## $NYS$   $\&$  CSEA Partnership